## **QGIS Application - Feature request #16387 Opacity of raster not changing in Print Composer**

*2017-03-27 07:22 PM - Brent Fallarcuna*

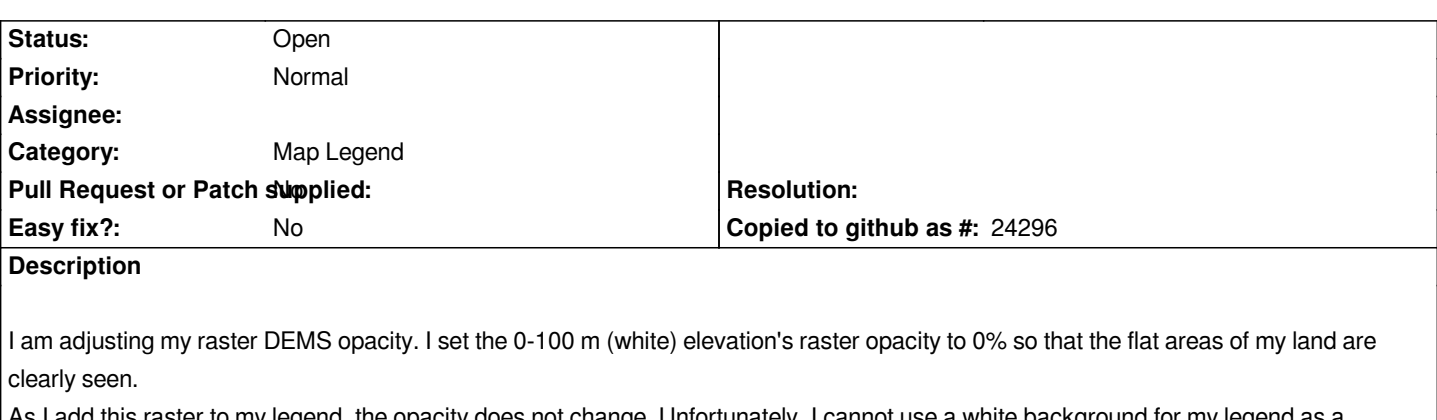

*As I add this raster to my legend, the opacity does not change. Unfortunately, I cannot use a white background for my legend as a turnaround solution because may legend background also had an adjusted opacity.*

*I am repeatedly experiencing this bug every time I try to add a raster legend with adjusted opacity.*

## **History**

## **#1 - 2017-05-01 01:01 AM - Giovanni Manghi**

- *Easy fix? set to No*
- *Regression? set to No*

## **#2 - 2017-05-01 02:21 AM - Giovanni Manghi**

- *Priority changed from High to Normal*
- *Category set to Map Legend*
- *Description updated*
- *Tracker changed from Bug report to Feature request*